[Rozkladová tabulka](#page-1-0) P´ríklad Príklad [Matematické výrazy](#page-24-0) [Implementace](#page-35-0) internatické výrazy Implementace implementace

K ロ > K @ > K 할 > K 할 > 1 할 > 9 Q @

# *LR*(*k*) překlady Zpracování silných *LR*(*k*) gramatik

## Šárka Vavrečková

Ústav informatiky, FPF SU Opava

sarka.vavreckova@fpf.slu.cz

Poslední aktualizace: 23. listopadu 2023

**KORK STRAIN A STRAIN A STRAIN** 

# Překladový automat pro silnou *LR* gramatiku

## <span id="page-1-0"></span>Princip

- na vstupu je terminální řetězec
- ve zpracovávaném řetězci hledáme pravé strany pravidel, redukujeme je na levé (tj. na pˇrepisované neterminály)
- o použitelné operace:
	- <sup>1</sup> *reduce*(*i*) redukce podle *i*-tého pravidla
	- <sup>2</sup> *push* do zásobníku vloží jeden symbol ze vstupu
	- **3** *accept* akceptování vstupu, sestrojili jsme pravý rozklad reprezentující derivační strom, vstup je celý zpracovaný a zásobník prázdný
	- 4 *error* (resp. prázdná buňka tabulky) syntaktická chyba

**Hozkladová tabulka** P´ríklad [Matematické výrazy](#page-24-0) [Implementace](#page-35-0) implementace výrazy Implementace výrazy Implementace  $000$ 

**KORKARYKERKE PORCH** 

## Definice (Pˇrekladový automat pro silnou *LR*(*k*) gramatiku)

*Překladový automat pro silnou LR* $(k)$  *(rozšířenou) gramatiku*  $G = (N, T, P, S)$  *je zásobníkový automat s jediným stavem, rozšírený o výstupní pásku a definovaný dále ˇ popsanou rozkladovou tabulkou.*

*Konfigurace prekladového automatu má tvar ˇ* (α, β, γ)*, kde* α *je nepreˇ ctená ˇ cást vstupní ˇ pásky,* β *je obsah zásobníku a* γ *je obsah výstupní pásky. Pocáte ˇ cní konfigurace má tvar ˇ* (*w*, #, ε)*, kde w je vstupní ret ˇ ezec a ˇ* # *symbol konce zásobníku.*

*Rozkladová tabulka automatu pro silnou LR*(*k*) *gramatiku je zobrazení*

*M* :  $(T \cup N \cup \{\#\}) \times (T \cup \{\$\})^k \mapsto {reduce(1), \ldots, reduce(n), push, accept, error},$ 

*kde jednotlivé funkcní hodnoty mají tento význam: ˇ*

**Hozkladová tabulka** P´ríklad [Matematické výrazy](#page-24-0) [Implementace](#page-35-0) implementace výrazy Implementace výrazy Implementace  $000$ 

**KORK STRAIN A STRAIN A STRAIN** 

## Definice (Pˇrekladový automat pro silnou *LR*(*k*) gramatiku)

- *reduce*(*i*), 1 ≤ *i* ≤ *n: Je-li A* → α *i-té pravidlo gramatiky, na vrcholu zásobníku je*  $\check{r}$ etězec  $\alpha$ , na vstupu symbol x, provede automat změnu konfigurace (*x*σ, αϕ#, γ) ⊢ (*x*σ, *A*ϕ#, γ*i*)*, tedy v zásobníku nahradí ret ˇ ezec ˇ* α *levou stranou pravidla*  $A \rightarrow \alpha$  *a* na výstupní pásku připíše číslo *i*.
- *push: Automat vloží symbol ze vstupu do zásobníku, nacte další symbol ze vstupu, ˇ tedy ie-li na vstupu symbol x, provede změnu konfigurace*  $(x\sigma, \phi, \gamma) \vdash (\sigma, x\phi, \gamma)$ .
- *accept: K prijetí vstupu dojde, pokud je v zásobníku pouze startovací symbol gramatiky ˇ a vstup je celý preˇ ctený. Na výstupní pásce je pravý rozklad vstupní v ˇ ety. ˇ*

*error: Syntaktická chyba.*

**Hozkladová tabulka** P´ríklad [Matematické výrazy](#page-24-0) [Implementace](#page-35-0) implementace výrazy Implementace výrazy Implementace

# Rozkladová tabulka pro silnou *LR*(*k*) gramatiku

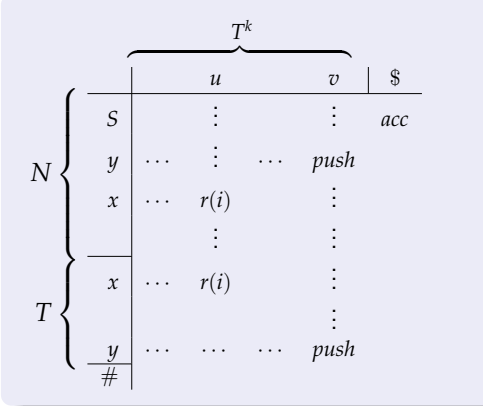

*i*-té pravidlo gramatiky:

$$
A \to \alpha x
$$
  
\n
$$
x \in (N \cup T)
$$

$$
u \in \text{FOLLOW}_k(A)
$$
  
\n
$$
u \in \text{FOLLOW}_k(A)
$$

 $B \rightarrow \beta \gamma \gamma$  $v \in \text{EFF}_k(\gamma \cdot \text{FOLLOW}_k(B))$ 

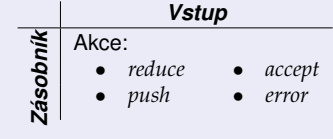

K ロ ▶ K @ ▶ K 할 ▶ K 할 ▶ (할 수 있어)

## Postup vytvoření

- **Ⅰ Ke gramatice** *G* vytvoříme rozšířenou gramatiku  $G' = (N \cup \{S'\}, T \cup \{\#\}, P \cup \{S' \rightarrow \#S\}, S').$ **2** Vypočteme množiny  $BEFORE(X)$  a  $FOLLOW<sub>k</sub>(X)$  pro všechny neterminály gramatiky, podle potřeby  $\text{EFF}_k$ . **3** Tvoříme obsah tabulky *F*(řádek, sloupec):
	-
	-

 $290$ 

# Rozkladová tabulka pro silnou *LR*(*k*) gramatiku

## Postup vytvoření

- Ke gramatice *G* vytvoříme rozšířenou gramatiku  $G' = (N \cup \{S'\}, T \cup \{\#\}, P \cup \{S' \rightarrow \#S\}, S').$  $\bullet$  Vypočteme množiny BEFORE(*X*) a FOLLOW<sub>k</sub>(*X*) pro všechny neterminály gramatiky, podle potřeby  $\text{EFF}_k$ . **3** Tvoříme obsah tabulky *F*(řádek, sloupec):
	-

# Postup vytvoření

- Ke gramatice *G* vytvoříme rozšířenou gramatiku  $G' = (N \cup \{S'\}, T \cup \{\#\}, P \cup \{S' \rightarrow \#S\}, S').$
- $\bullet$  Vypočteme množiny BEFORE(*X*) a FOLLOW<sub>k</sub>(*X*) pro všechny neterminály gramatiky, podle potřeby  $\text{EFF}_k$ .
- **3** Tvoříme obsah tabulky  $F(Y \land Z \land Z)$ 
	- **•** pro každé  $A \to \alpha X$  (i-té) pravidlo gramatiky, pro všechny řetězce  $u \in \text{FOLLOW}_k(A)$
	- pro každé *A* → ε (i-té) pravidlo gramatiky, pro všechny symboly *X* ∈ BEFORE(*A*) a

- **•** pro každé  $B \to \beta X \gamma$ ,  $\gamma \neq \varepsilon$ ,  $u \in \text{EFF}_k(\gamma \cdot \text{FOLLOW}_k(B))$
- 
- iinak **F** $(X, u) = error$ .

# Postup vytvoření

- Ke gramatice *G* vytvoříme rozšířenou gramatiku  $G' = (N \cup \{S'\}, T \cup \{\#\}, P \cup \{S' \rightarrow \#S\}, S').$
- $\bullet$  Vypočteme množiny BEFORE(*X*) a FOLLOW<sub>k</sub>(*X*) pro všechny neterminály gramatiky, podle potřeby  $\text{EFF}_k$ .
- **3** Tvoříme obsah tabulky *F*(řádek, sloupec):
	- **•** pro každé  $A \to \alpha X$  (i-té) pravidlo gramatiky, pro všechny řetězce  $u \in \text{FOLLOW}_k(A)$  $F(X, u) = reduce(i),$
	- pro každé *A* → ε (i-té) pravidlo gramatiky, pro všechny symboly *X* ∈ BEFORE(*A*) a  $\text{řetězce } u \in \text{FOLLOW}_k(A)$

 $F(X, u) = reduce(i),$ 

 $F(X, u) = push$ ,

 $F(X, u) = error.$ 

- **•** pro každé  $B \to \beta X \gamma$ ,  $\gamma \neq \varepsilon$ ,  $u \in \text{EFF}_k(\gamma \cdot \text{FOLLOW}_k(B))$ 
	- $F(S, \mathcal{S}) = accept,$

$$
\qquad \qquad \text{.} \qquad \qquad
$$

# Postup vytvoření

- Ke gramatice *G* vytvoříme rozšířenou gramatiku  $G' = (N \cup \{S'\}, T \cup \{\#\}, P \cup \{S' \rightarrow \#S\}, S').$
- $\bullet$  Vypočteme množiny BEFORE(*X*) a FOLLOW<sub>k</sub>(*X*) pro všechny neterminály gramatiky, podle potřeby  $\text{EFF}_k$ .
- **3** Tvoříme obsah tabulky *F*(řádek, sloupec):
	- **•** pro každé  $A \to \alpha X$  (i-té) pravidlo gramatiky, pro všechny řetězce  $u \in \text{FOLLOW}_k(A)$  $F(X, u) = reduce(i),$
	- pro každé *A* → ε (i-té) pravidlo gramatiky, pro všechny symboly *X* ∈ BEFORE(*A*) a  $\text{řetězce } u \in \text{FOLLOW}_k(A)$

 $F(X, u) = reduce(i),$ 

- **•** pro každé  $B \to \beta X \gamma$ ,  $\gamma \neq \varepsilon$ ,  $u \in \text{EFF}_k(\gamma \cdot \text{FOLLOW}_k(B))$ 
	- $F(X, u) = push$ ,
	- $F(S, \mathcal{S}) = accept,$
- iinak **F** $(X, u) = error$ .

 $\bullet$ 

## Postup vytvoření

- Ke gramatice *G* vytvoříme rozšířenou gramatiku  $G' = (N \cup \{S'\}, T \cup \{\#\}, P \cup \{S' \rightarrow \#S\}, S').$
- $\bullet$  Vypočteme množiny BEFORE(*X*) a FOLLOW<sub>k</sub>(*X*) pro všechny neterminály gramatiky, podle potřeby  $\text{EFF}_k$ .
- **3** Tvoříme obsah tabulky *F*(řádek, sloupec):
	- **•** pro každé  $A \to \alpha X$  (i-té) pravidlo gramatiky, pro všechny řetězce  $u \in \text{FOLLOW}_k(A)$  $F(X, u) = reduce(i),$
	- pro každé *A* → ε (i-té) pravidlo gramatiky, pro všechny symboly *X* ∈ BEFORE(*A*) a  $\text{řetězce } u \in \text{FOLLOW}_k(A)$

 $F(X, u) = reduce(i),$ 

**•** pro každé  $B \to \beta X \gamma$ ,  $\gamma \neq \varepsilon$ ,  $u \in \text{EFF}_k(\gamma \cdot \text{FOLLOW}_k(B))$  $F(X, u) = \text{push}$ .

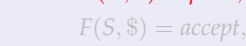

• iinak **F** $(X, u) = error$ .

 $\bullet$ 

 $290$ 

# Rozkladová tabulka pro silnou *LR*(*k*) gramatiku

# Postup vytvoření

- Ke gramatice *G* vytvoříme rozšířenou gramatiku  $G' = (N \cup \{S'\}, T \cup \{\#\}, P \cup \{S' \rightarrow \#S\}, S').$
- $\bullet$  Vypočteme množiny BEFORE(*X*) a FOLLOW<sub>k</sub>(*X*) pro všechny neterminály gramatiky, podle potřeby  $\text{EFF}_k$ .
- **3** Tvoříme obsah tabulky *F*(řádek, sloupec):
	- **•** pro každé  $A \to \alpha X$  (i-té) pravidlo gramatiky, pro všechny řetězce  $u \in \text{FOLLOW}_k(A)$  $F(X, u) = reduce(i),$
	- pro každé *A* → ε (i-té) pravidlo gramatiky, pro všechny symboly *X* ∈ BEFORE(*A*) a  $\text{řetězce } u \in \text{FOLLOW}_k(A)$

 $F(X, u) = reduce(i),$ 

- $\bullet$  pro každé *B* → *βX*γ,  $\gamma \neq \varepsilon$ , *u* ∈ EFF<sub>*k*</sub>( $\gamma$  · FOLLOW<sub>*k*</sub>(*B*))  $F(X, u) = push$ ,
- $F(S, \$) = accept,$ •  $\mathsf{I}(\mathsf{X}, u) = \mathsf{error}.$
- 

0

 $290$ 

# Rozkladová tabulka pro silnou *LR*(*k*) gramatiku

# Postup vytvoření

- Ke gramatice *G* vytvoříme rozšířenou gramatiku  $G' = (N \cup \{S'\}, T \cup \{\#\}, P \cup \{S' \rightarrow \#S\}, S').$
- $\bullet$  Vypočteme množiny BEFORE(*X*) a FOLLOW<sub>k</sub>(*X*) pro všechny neterminály gramatiky, podle potřeby  $\text{EFF}_k$ .
- **3** Tvoříme obsah tabulky *F*(řádek, sloupec):
	- **•** pro každé  $A \to \alpha X$  (i-té) pravidlo gramatiky, pro všechny řetězce  $u \in \text{FOLLOW}_k(A)$  $F(X, u) = reduce(i),$
	- pro každé *A* → ε (i-té) pravidlo gramatiky, pro všechny symboly *X* ∈ BEFORE(*A*) a  $\text{řetězce } u \in \text{FOLLOW}_k(A)$

 $F(X, u) = reduce(i),$ 

- **•** pro každé  $B \to \beta X \gamma$ ,  $\gamma \neq \varepsilon$ ,  $u \in \text{EFF}_k(\gamma \cdot \text{FOLLOW}_k(B))$  $F(X, u) = push$ ,
- $F(S, \$) = accept,$  $\bullet$
- $\mathsf{inak}$  **F**(*X*, *u*) = *error*.

<span id="page-13-0"></span>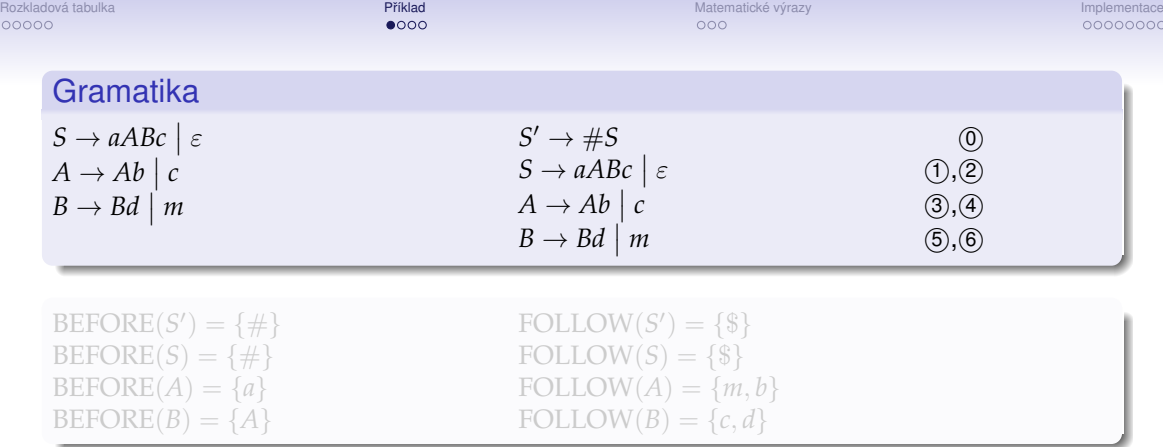

KOXK@XKEXKEX E 1990

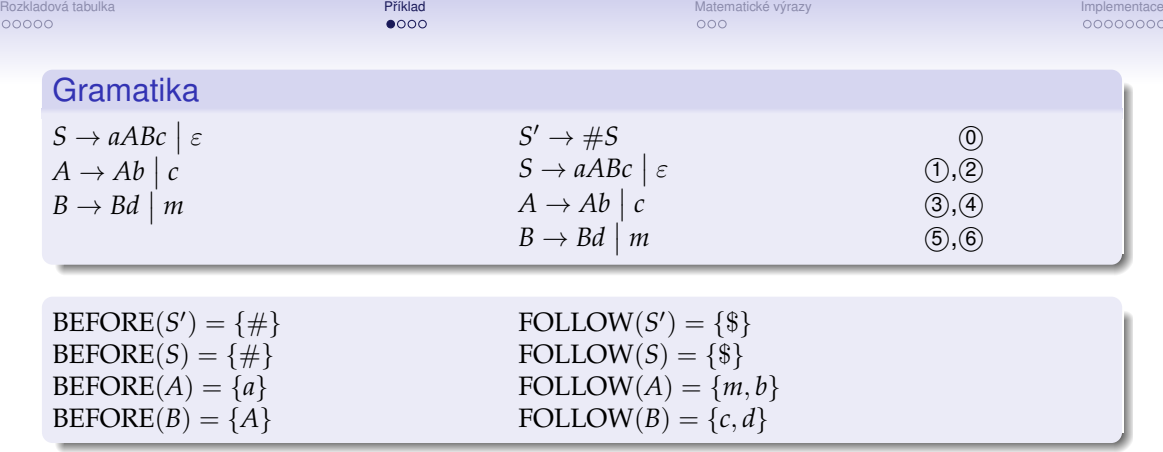

メロトメタトメミトメミト (ミ) の女々

<span id="page-15-0"></span>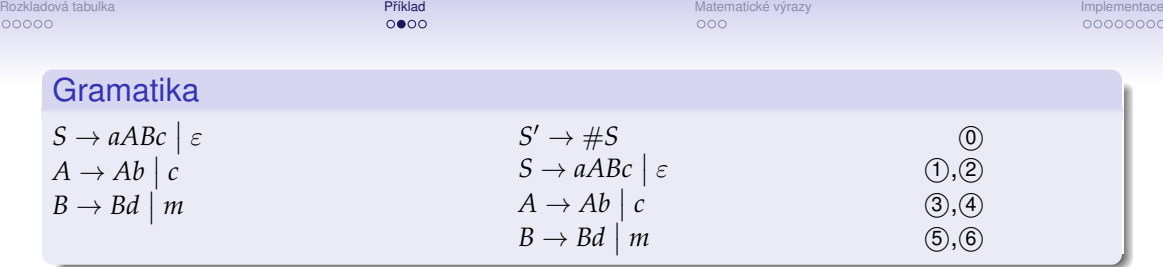

**① (a)** 
$$
S \rightarrow aABC
$$
,  $A \rightarrow c$   
FOLLOW(S)  $\cap$  FOLLOW(A) =  $\emptyset$ 

(b) Není co testovat.

(c) Není co testovat.

<sup>2</sup> (a) Není co testovat.

(b) 
$$
S \to \varepsilon
$$
,  $S' \to \#S$   
FOLLOW(S)  $\cap$  EFF(S \cdot FOLLOW(S') =  $\emptyset$ 

(c) 
$$
S \to \varepsilon
$$
,  $S' \to \#S$   
FOLLOW(S)  $\cap$  EFF( $\#S \cdot$  FOLLOW(S') =  $\emptyset$ 

<span id="page-16-0"></span>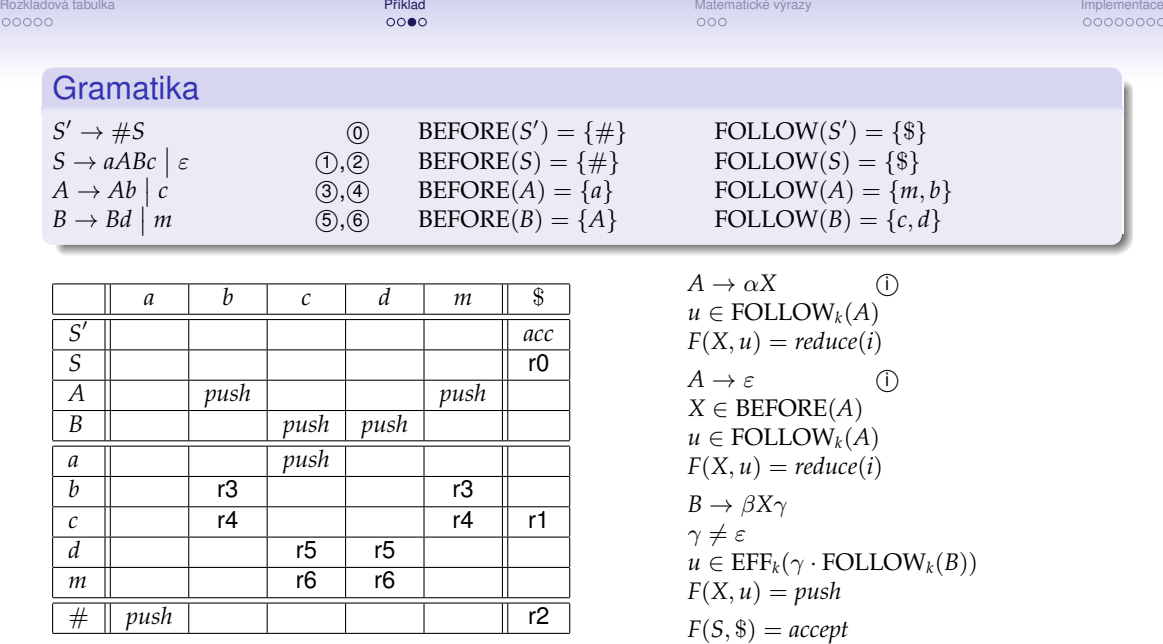

<span id="page-17-0"></span>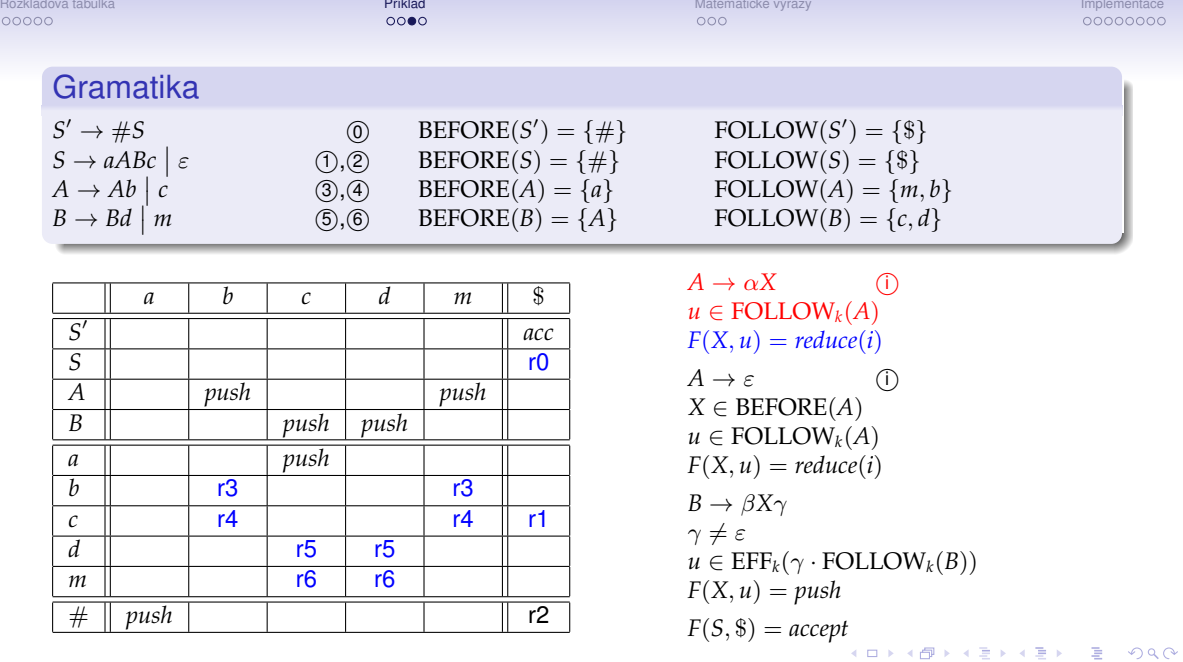

<span id="page-18-0"></span>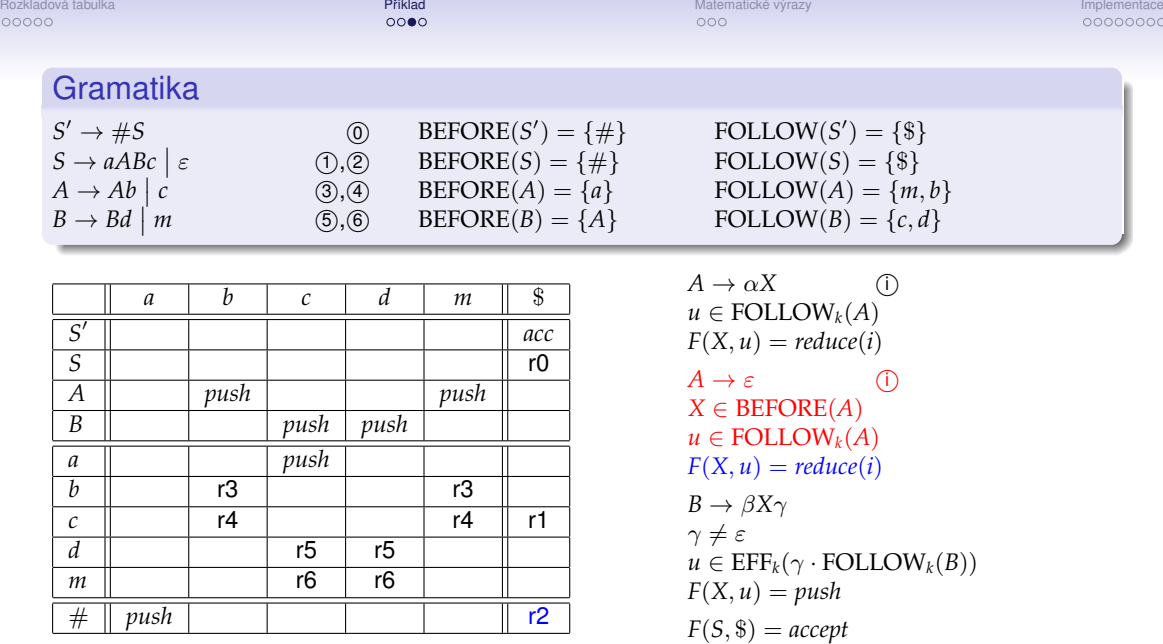

<span id="page-19-0"></span>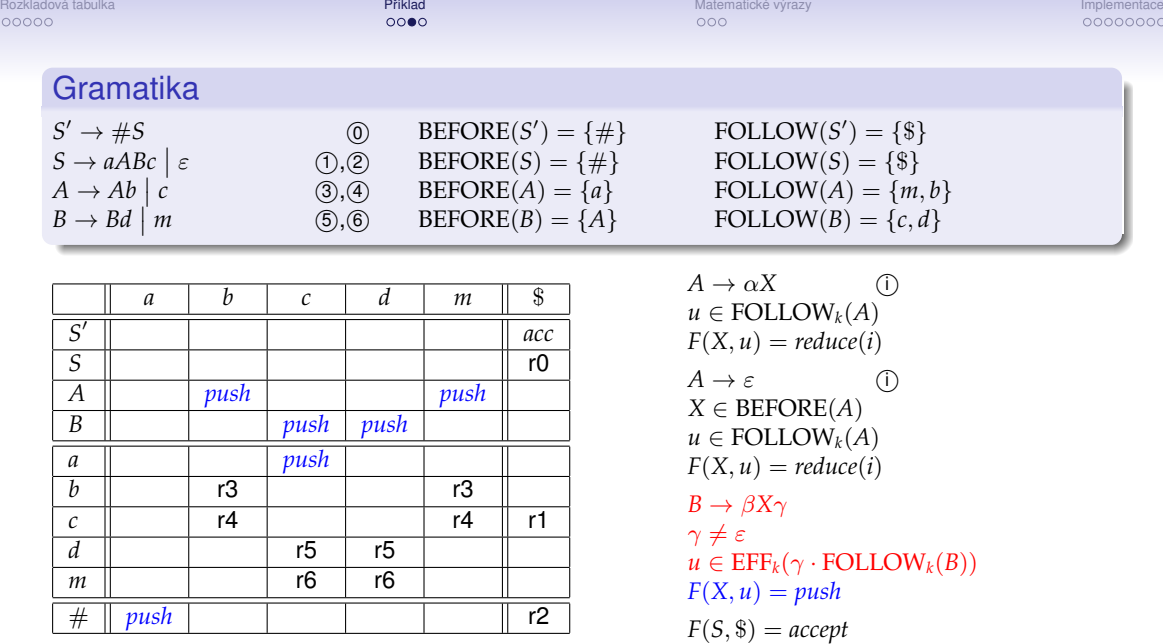

<span id="page-20-0"></span>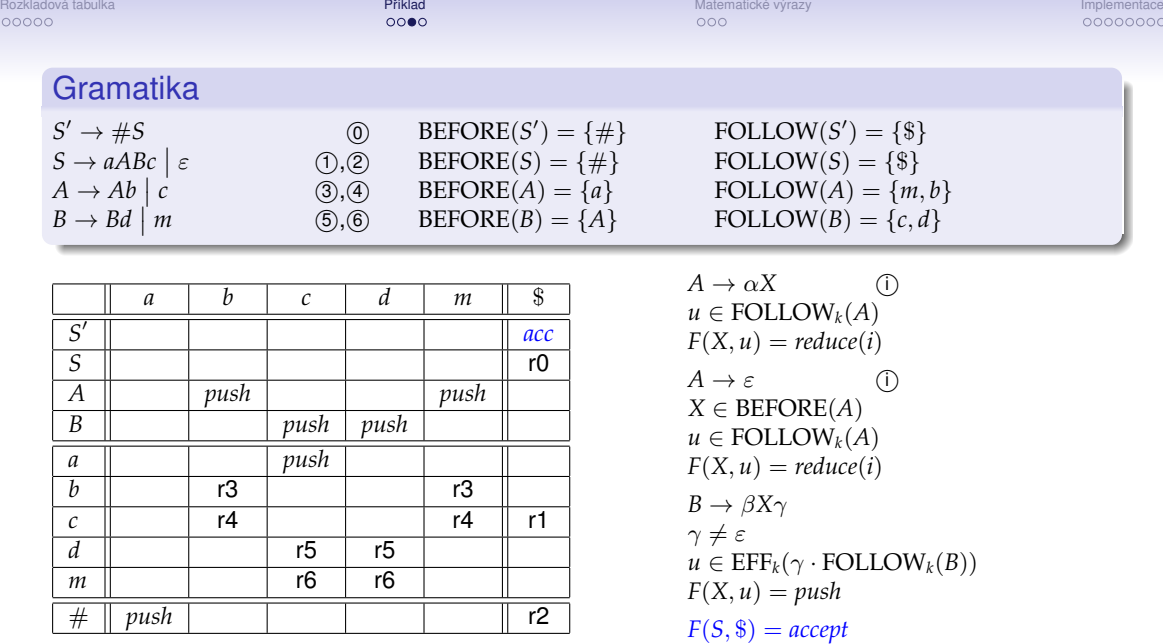

<span id="page-21-0"></span>[Rozkladová tabulka](#page-1-0) P´ríklad [Matematické výrazy](#page-24-0) [Implementace](#page-35-0) interviewal Matematické výrazy Implementace implementace

## Zpracování vstupu podle tabulky

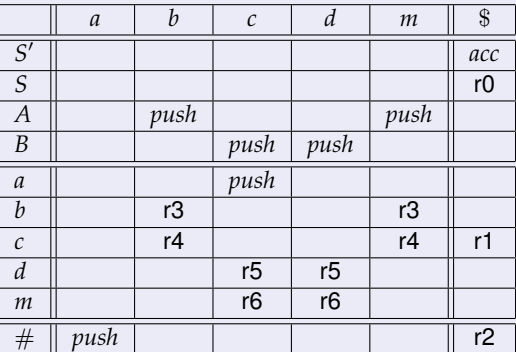

## Gramatika:

 $S' \stackrel{0}{\Rightarrow} S \stackrel{2}{\Rightarrow} \varepsilon$ 

Automat:

 $(\$, \#, \varepsilon) \vdash (\$, \#S, 2) \vdash (\$, S', 2, 0)$ 

[Rozkladová tabulka](#page-1-0) P´ríklad [Matematické výrazy](#page-24-0) [Implementace](#page-35-0) interviewal Matematické výrazy Implementace implementace

## Zpracování vstupu podle tabulky

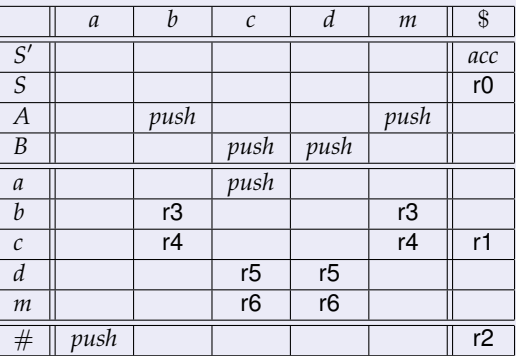

Gramatika:

 $S' \stackrel{0}{\Rightarrow} S \stackrel{1}{\Rightarrow} aABC \stackrel{5}{\Rightarrow} aABdc \stackrel{6}{\Rightarrow} aAmdc \stackrel{4}{\Rightarrow} acmdc$ 

## Automat:

(*acmdc*\$, #, ε) ⊢ (*cmdc*\$, #*a*, ε) ⊢ (*mdc*\$, #*ac*, ε) ⊢ (*mdc*\$, #*aA*, 4) ⊢ ⊢ (*dc*\$, #*aAm*, 4) ⊢ (*dc*\$, #*aAB*, 4, 6) ⊢ (*c*\$, #*aABd*, 4, 6) ⊢ ⊢ (*c*\$, #*aAB*, 4, 6, 5) ⊢ (\$, #*aABc*, 4, 6, 5) ⊢ (\$, #*S*, 4, 6, 5, 1) ⊢ (\$, *S* ′ , 4, 6[,](#page-21-0) 5, [1](#page-23-0), [0](#page-20-0)[\)](#page-21-0)

<span id="page-23-0"></span>[Rozkladová tabulka](#page-1-0) P´ríklad [Matematické výrazy](#page-24-0) [Implementace](#page-35-0) interviewal Matematické výrazy Implementace implementace

## Zpracování vstupu podle tabulky

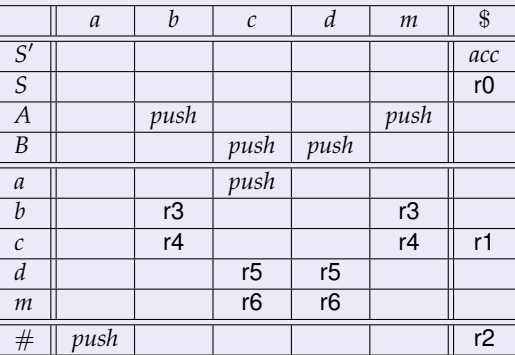

Odvození slova nepatřícího do jazyka rozpoznávaného automatem:

 $(aba\$ \$,  $\#$ ,  $\varepsilon$ )  $\vdash$   $(ba\$ \$,  $\#a, \varepsilon)$   $\vdash$  *error* 

<span id="page-24-0"></span>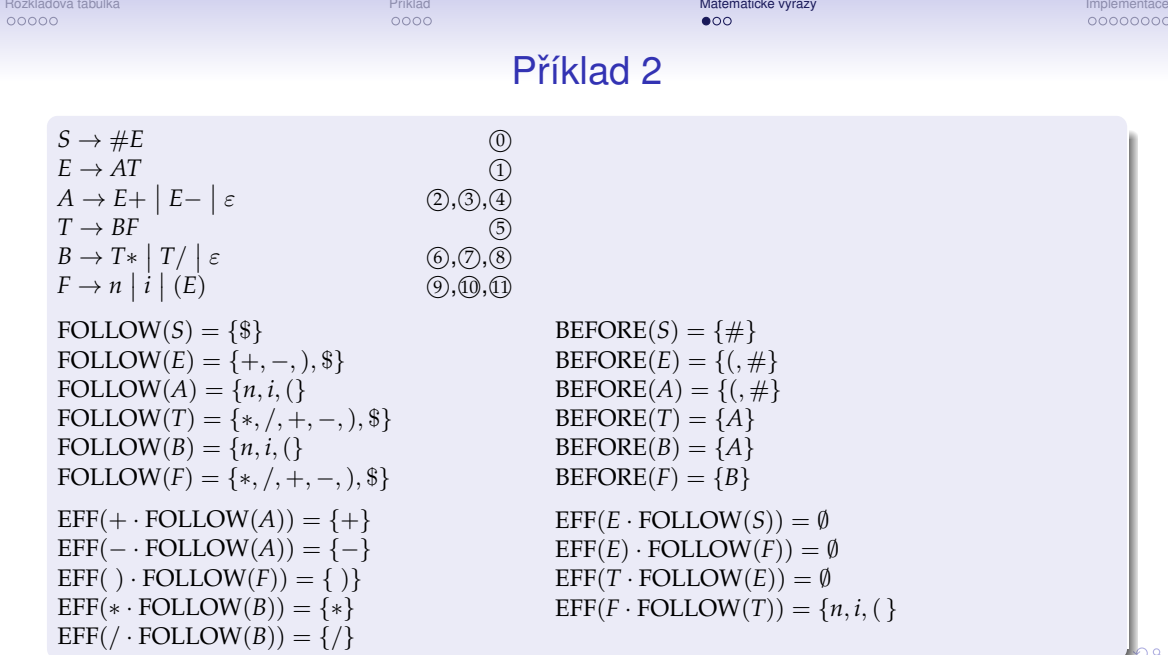

 $290$ 

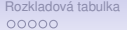

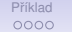

[Rozkladová tabulka](#page-1-0) [Pˇríklad](#page-13-0) [Matematické výrazy](#page-24-0) [Implementace](#page-35-0)

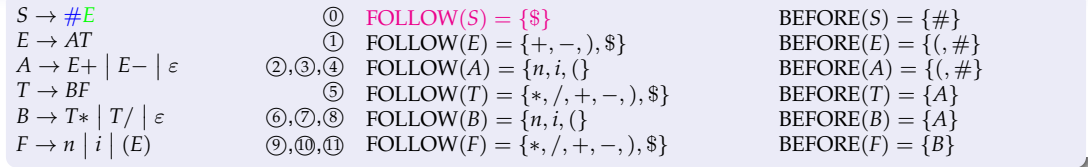

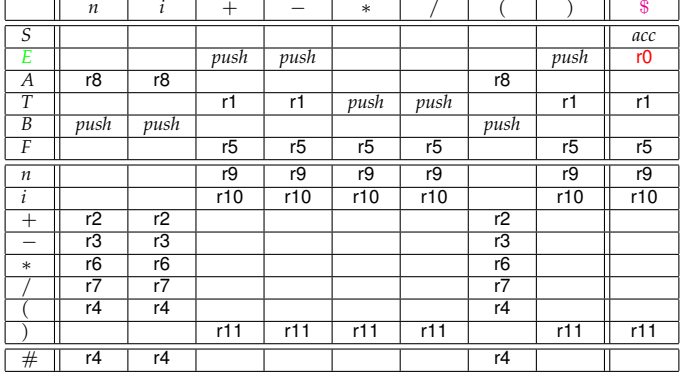

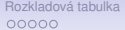

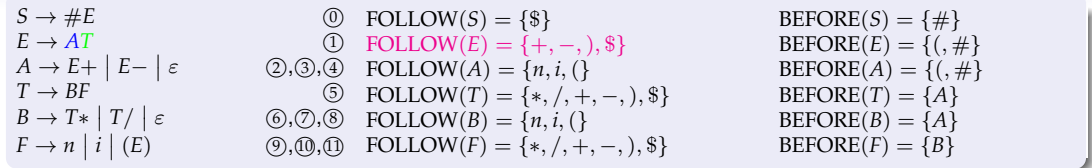

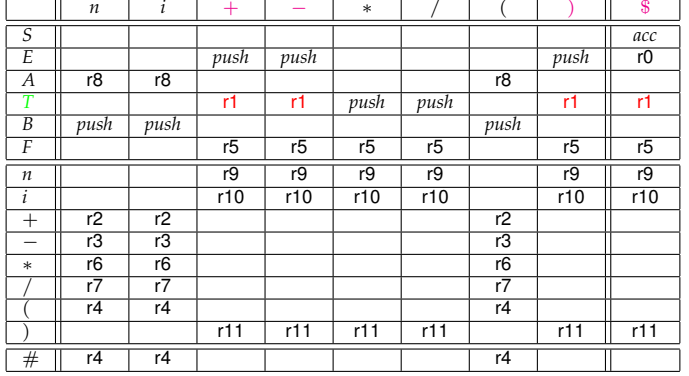

K ロ X x (日 X X 至 X X 至 X X 3 Q Q Q Q

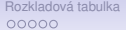

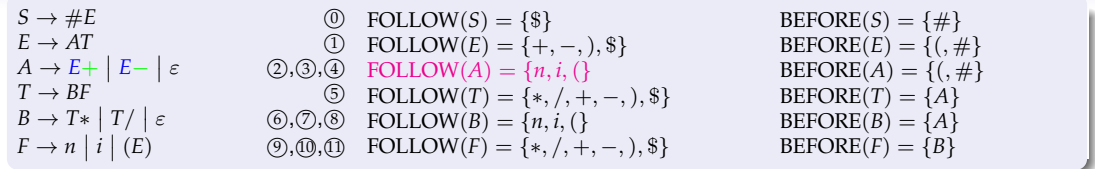

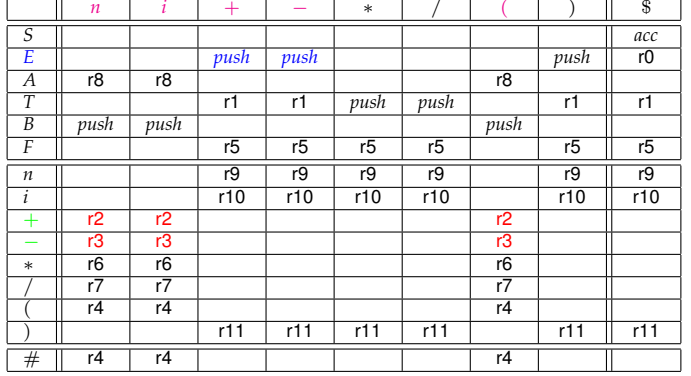

**Kロトメ部トメミトメミト ミニの女々** 

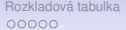

Příklad **[Matematické výrazy](#page-24-0) [Implementace](#page-35-0) († 1888)**<br>1990 – Andrej Britannika Princesová tabulka Princesová tabulka Princesová tabulka Princesová tabulka Princesov<br>1990 – Andrej Britannika Princesová tabulka Princesová tabu

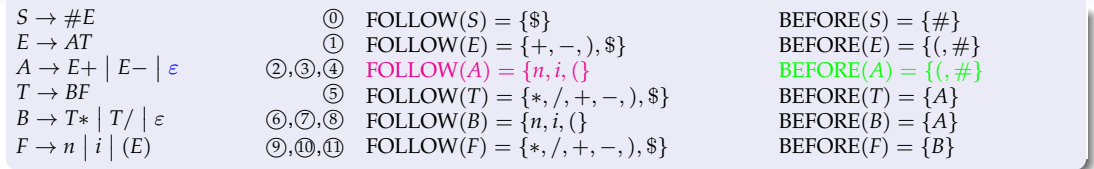

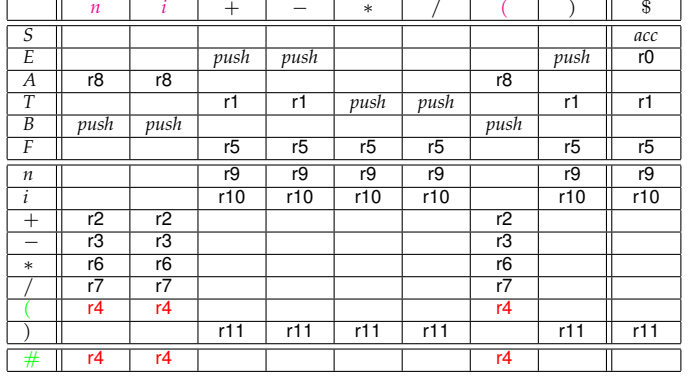

**Kロトメ部トメミトメミト ミニの女々** 

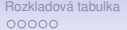

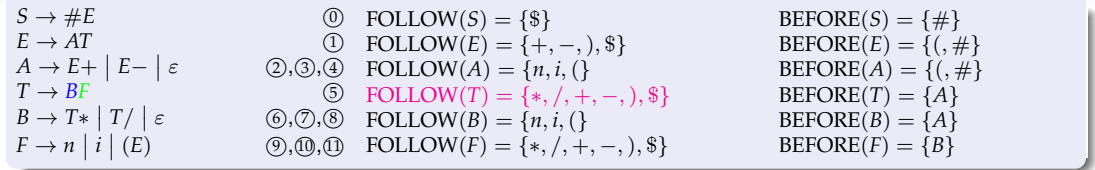

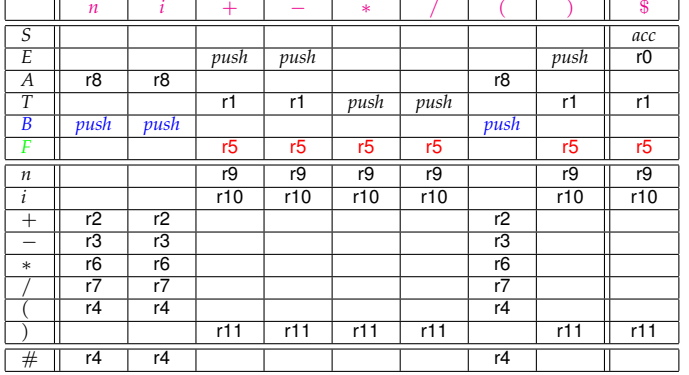

KOKK@KKEKKEK E 1990

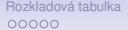

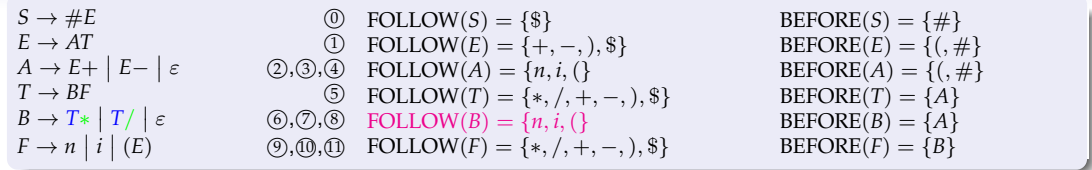

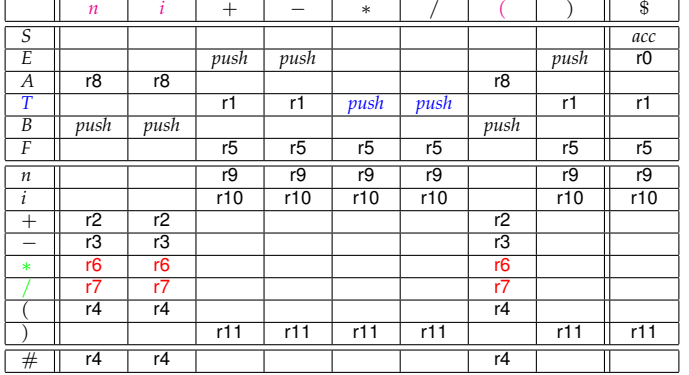

メロトメタトメミトメミト (ミ) の女々

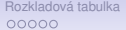

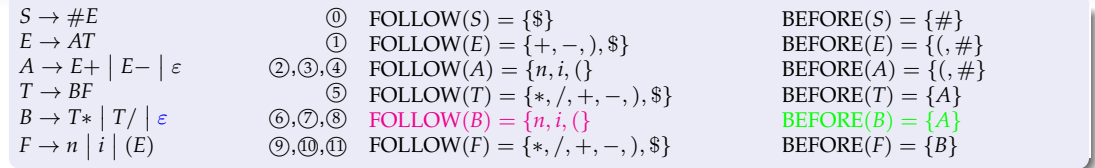

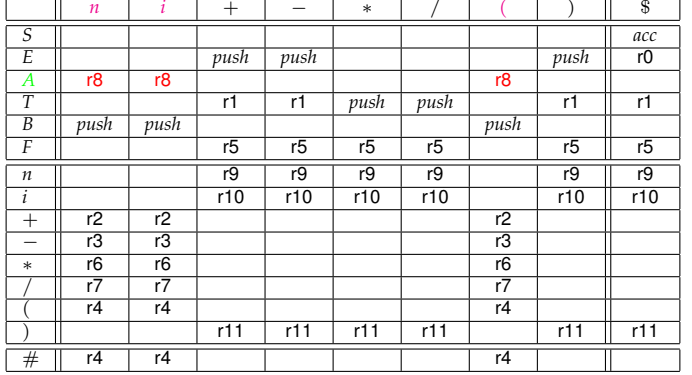

K ロ X x (日 X X 至 X X 至 X X 3 Q Q Q Q

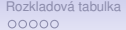

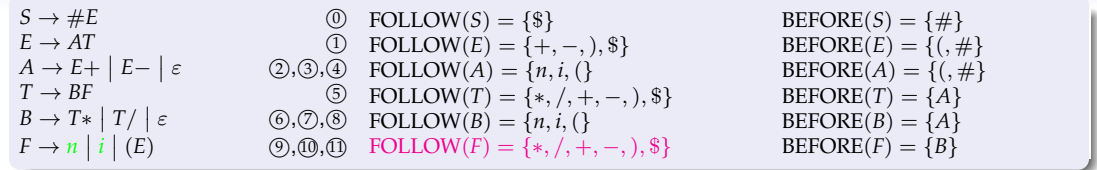

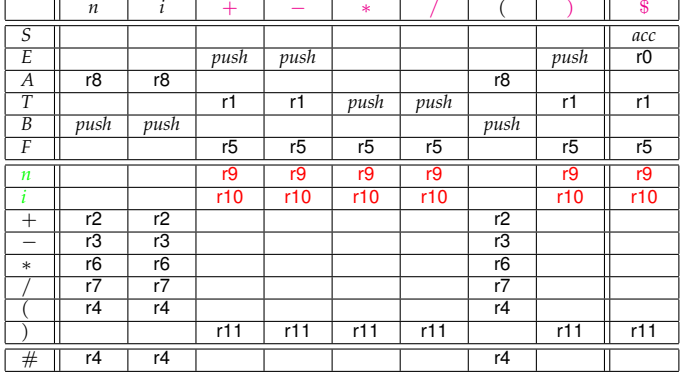

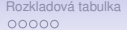

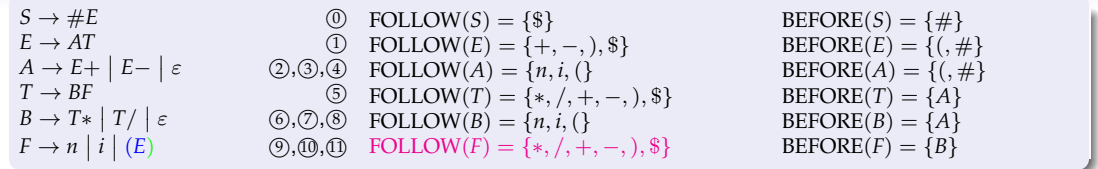

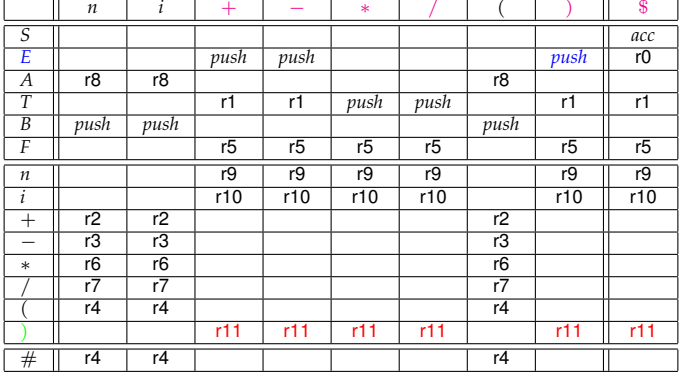

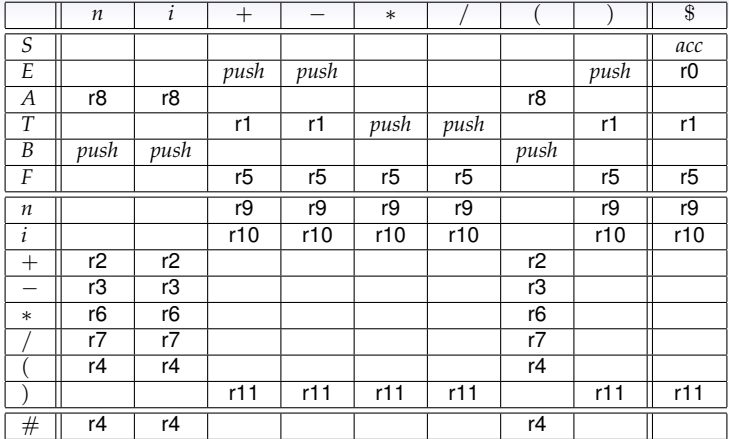

 $(n + i * n\$ <sub>5</sub>,  $\#$ ,  $\varepsilon$ )  $\vdash$   $(n + i * n\$ <sub>5</sub>,  $\#A$ , 4)  $\vdash$   $(n + i * n\$ <sub>5</sub>,  $\#AB$ , 4, 8)  $\vdash$   $(+i * n\$ <sub>5</sub>,  $\#ABn$ , 4, 8)  $\vdash$ ⊢ (+*i* ∗ *n*\$, #*ABF*, 4, 8, 9) ⊢ (+*i* ∗ *n*\$, #*AT*, 4, 8, 9, 5) ⊢ (+*i* ∗ *n*\$, #*E*, 4, 8, 9, 5, 1) ⊢ ⊢ (*i* ∗ *n*\$, #*E*+, 4, 8, 9, 5, 1) ⊢ (*i* ∗ *n*\$, #*A*, 4, 8, 9, 5, 1, 2) ⊢ (*i* ∗ *n*\$, #*AB*, 4, 8, 9, 5, 1, 2, 8) ⊢ ⊢ (∗*n*\$, #*ABi*, 4, 8, 9, 5, 1, 2, 8) ⊢ (∗*n*\$, #*ABF*, 4, 8, 9, 5, 1, 2, 8, 10) ⊢ (∗*n*\$, #*AT*, 4, 8, 9, 5, 1, 2, 8, 10, 5) ⊢ ⊢ (*n*\$, #*AT*∗, 4, 8, 9, 5, 1, 2, 8, 10, 5) ⊢ (*n*\$, #*AB*, 4, 8, 9, 5, 1, 2, 8, 10, 5) ⊢ (\$, #*ABn*, 4, 8, 9, 5, 1, 2, 8, 10, 5) ⊢ (\$, #*E*, 4, 8, 9, 5, 1, 2, 8, 10, 5, 1) ⊢ (\$, *S*, 4, 8, 9, 5, 1, 2, 8, 10, 5, 1, 0) ⊢ *accept***KORK STRAIN A STRAIN A STRAIN** 

**KORK STRAIN A STRAIN A STRAIN** 

# Implementace přepisem rozkladové tabulky

## <span id="page-35-0"></span>Průběh analýzy

- **1** Používáme zásobník.
- 2 Zavoláme funkci  $lex()$  ("přednačteme" jeden symbol), typ a atribut symbolu uložíme do globální proměnné typu **TSymbol**.
- V cyklu jsou volány funkce redukce pravidel v zásobníku a vkládání terminálů ze vstupu do zásobníku.
- $\bullet$  Pokud v derivaci nelze dále pokračovat tak, aby byl vygenerován přesně takový řetězec, jaký je na vstupu  $\Rightarrow$  syntaktická chyba.

## Potřebujeme tyto funkce:

- **•** reduce (číslo\_pravidla) pro  $A \to \alpha$  vyjme ze zásobníku  $\alpha$  a vloží A) a na výstup přidá číslo pravidla,
- $\bullet$  push() vloží symbol ze vstupu do zásobníku a zavolá  $\text{lex}()$ ,
- $\bullet$  accept(),
- $\bullet$  error().
- Akce() v cyklu provádí tyto kroky:
	- **1** podle vrcholu zásobníku a symbolu na vstupu určí řádek a sloupec tabulky,
	- 2 podle obsahu buňky zavolá reduce, push, accept nebo error (prázdná buňka),
- $\bullet$  Init() otevře potřebné soubory, inicializuje zásobník (vloží symbol  $\# -s$  HASH) a provede první volání lex(),
- $\bullet$  Done() úklid.

**KORK STRAIN A STRAIN A STRAIN** 

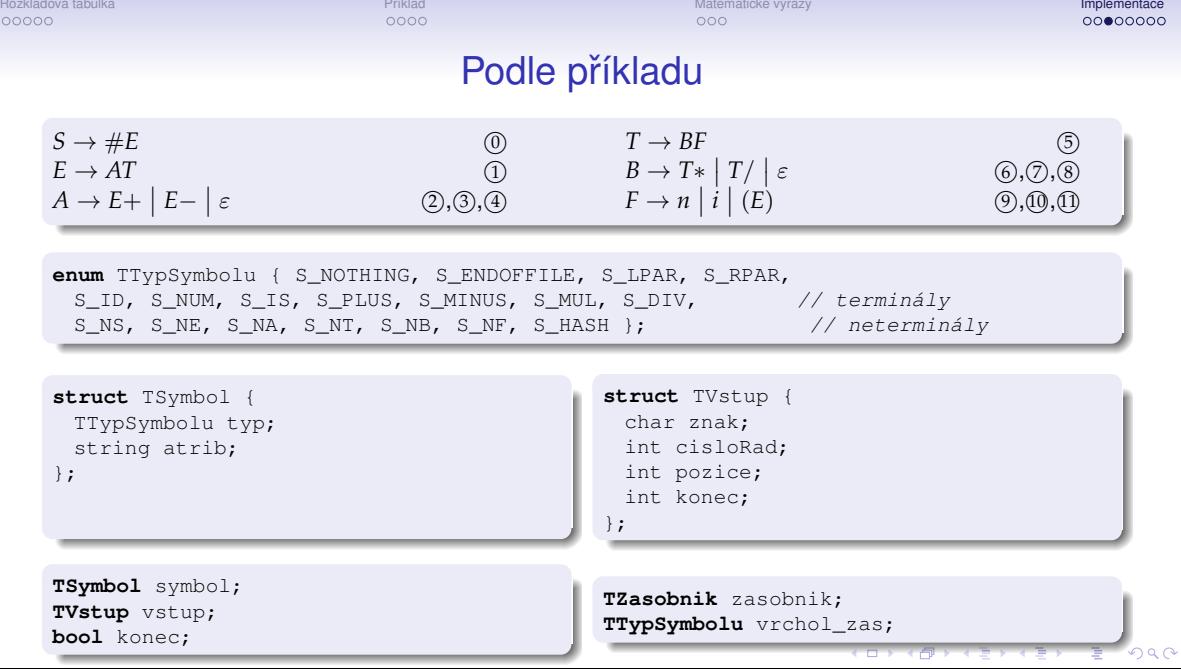

**KID X 4 @ X X 를 X X 를 X … 를 X + O Q (V)** 

# Redukce v zásobníku

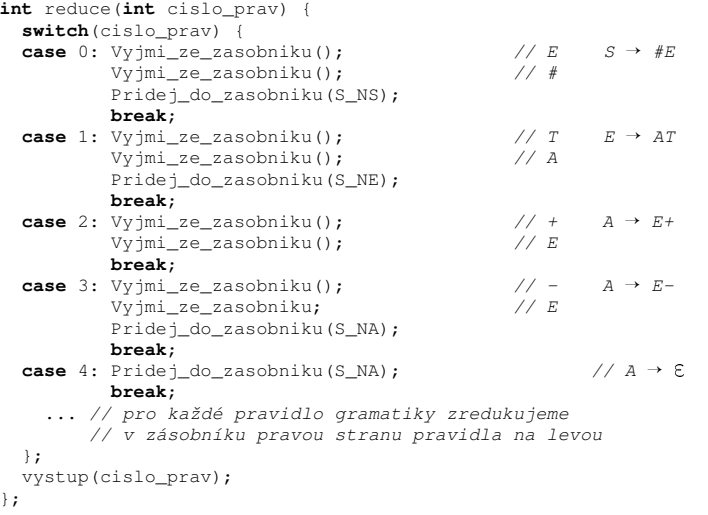

# Ošetření chyb, zpracování terminálů a akceptování

```
void error(string hlaska) {
  konec = true:
  printf("Chyba při syntaktické analýze na řádku %d, sloupci %d: %s",
    vstup.cisloRad, vstup.pozice, hlaska);
}
int push()
  Pridej do zasobniku(symbol.typ);
  \lceil \text{lex}(\cdot) \rceil // lexikální analyzátor načte další symbol
}
void accept() {
  konec = true:
}
```
 $\Omega$ 

# Inicializace, průběh a ukončení

```
void Init() {
  ... // inicializace vstupu a výstupu
 konec = false:
 Vytvor_zasobnik();
 Pridej_do_zasobniku(S_HASH); // symbol konce zásobníku
 \frac{1}{x} lex(); \frac{1}{x} and \frac{1}{x} hacte symbol ze vstupu do symbol
}
```

```
void Done() {
 Zlikviduj_zasobnik(); // uvolní pamět' zabranou zásobníkem
 ... // uzavření vstupu a výstupu
}
```

```
void Syntakticka_analyza() {
 Init();
 while(!konec)
   Akce();
 Done();
}
```
# Řízení výpočtu

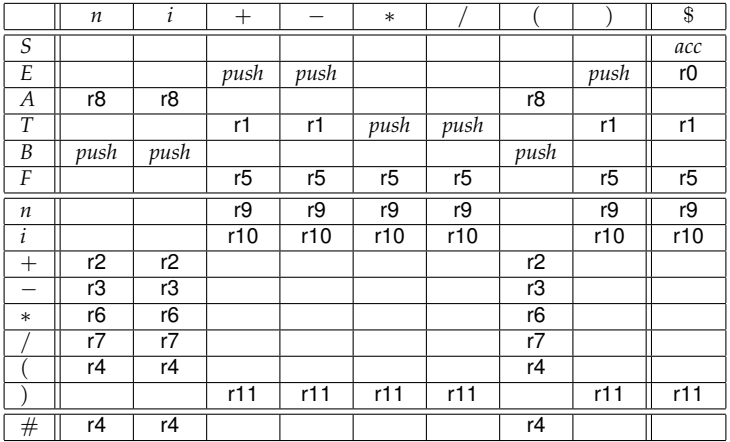

}; }

[Rozkladová tabulka](#page-1-0) P´ríklad Príklad [Matematické výrazy](#page-24-0) [Implementace](#page-35-0) internatické výrazy Implementace internatické výrazy Implementace internatické výrazy Implementace internatické výrazy Implementace internatické výrazy Im

**KORK STRAIN A STRAIN A STRAIN** 

# Řízení výpočtu

```
void Akce() {
  vrchol zas = Nahledni do zasobniku(): // nebo vyjmeme a zase vrátíme
  switch (vrchol_zas) {
    case S_NS: if (symbol.typ == S_ENDOFFILE)
                 accept():
               else error("Chybný symbol na vstupu " + symbol.typ);
               break;
    case S_NE: \textbf{if} (symbol.typ == S_PLUS || symbol.typ == S_MINUS || symbol.typ == S_RPAR)
                 push();
               else if (symbol.tvo == SENDOFFILE)reduce(0);
               else error("Chybný symbol na vstupu " + symbol.typ);
               break;
    case S_NA: \textbf{if} (symbol.typ == S_ID || symbol.typ == S_NUM || symbol.typ == S_LPAR)
                 reduce(8);
               else error("Chybný symbol na vstupu " + symbol.typ);
               break;
    ...
    case S_LPAR:
    case S_HASH: if (symbol.typ == S_ID || symbol.typ == S_NUM || symbol.typ == S_LPAR)
                   reduce(4);
                 else error("Chybný symbol na vstupu " + symbol.typ);
                 break;
    ...
```